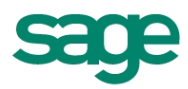

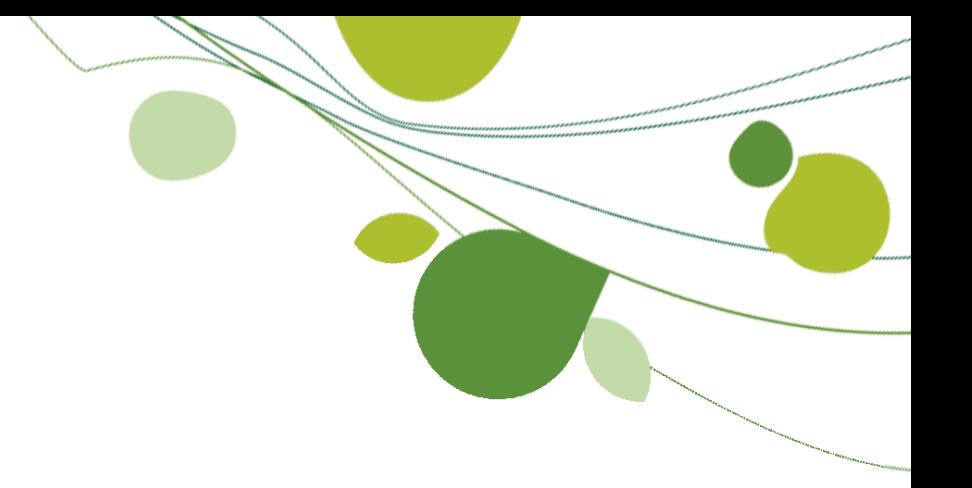

# **Systemvoraussetzungen**

**Sage Office Line Evolution 2013**

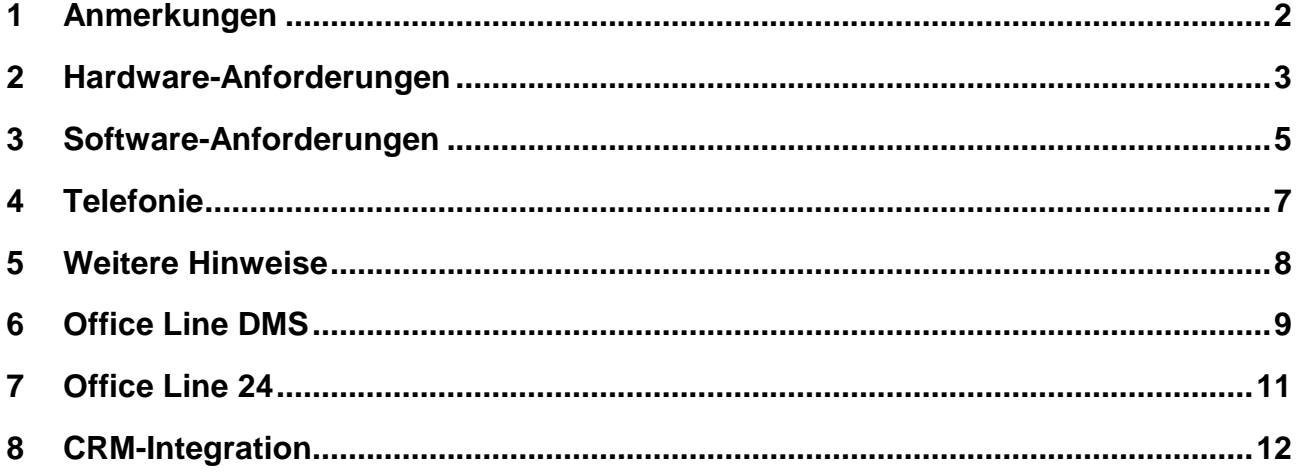

# **1 Anmerkungen**

Die Sage Office Line Evolution 2013 verwendet als Basis die 32bit-Version von Microsoft Access 2010 und setzt daher die Ressourcen voraus, die in diesem Umfeld auch von Microsoft empfohlen werden. Aus der Praxis hat sich gezeigt, dass die in diesem Dokument genannten Voraussetzungen mindestens gegeben sein müssen.

Bitte beachten Sie, dass die hier genannten Voraussetzungen nur für die Office Line Evolution 2013 gelten. Die Voraussetzungen für andere Sage-Produkte finden Sie jeweils auf den entsprechenden anderen Installationsdatenträgern oder auf der Homepage in den entsprechenden anderen Bereichen.

Ist in diesem Dokument von 64bit die Rede, so ist damit die Standard-Prozessorarchitektur (x64) gemeint. Intels Itanium-Prozessorarchitektur (i64) wird nicht unterstützt.

# **2 Hardware-Anforderungen**

Bitte beachten Sie bei den im Folgenden genannten Hardware-Anforderungen, dass:

 neuere Rechner viele Möglichkeiten bieten, Strom zu sparen. Diese Möglichkeiten können unter Anderem beinhalten, die Leistung diverser Hardware-Komponenten zu beschränken (z.B. den Prozessortakt begrenzen).

Sollten solche Stromsparfunktionen eingesetzt werden, so entspricht solch ein Rechner unter Umständen in der Realität nicht den hier genannten Voraussetzungen, selbst wenn er dies in der Theorie (also auf dem Papier) eigentlich tut.

• sich die hier genannten Werte auf Rechner beziehen, auf denen nur die für den Betrieb der entsprechenden Software (z.B. SQL-Server oder Applikationsserver) notwendigen Programme laufen (im Falle eines Einplatzrechners oder Clients also im Wesentlichen das Betriebssystem, Microsoft Access (Runtime) und die Office Line selbst; im Falle des SQL-Servers nur der SQL-Server).

Sollten die Rechner auch für andere Zwecke verwendet werden, so sind die Werte entsprechend zu erhöhen.

• die hier genannten Werte nur für den "üblichen" Betrieb der Sage Office Line Evolution 2013 gelten (maximal ein gestartetes Rechnungswesen und eine gestartete Warenwirtschaft pro Sitzung).

Wenn also z.B. der Mehrfachstart der Office-Line-Applikationen regelmäßig genutzt werden soll, so sind die Werte ebenfalls entsprechend zu erhöhen.

# **2.1 SQL-Server**

- mindestens Pentium-Prozessor (oder vergleichbare Leistungsdaten) mit einer Taktfrequenz von 2,33 GHz Dual Core (empfohlen Quad Core oder besser)
- 4 GB Arbeitsspeicher (empfohlen 8 GB Arbeitsspeicher), bei 64bit-Hard- und Software verdoppeln sich diese Werte
- 50 GB freier Festplattenplatz (Dateisystem NTFS oder neuer)
- Windows-kompatibles TCP/IP-Netzwerk auf Basis einer Microsoft-Domänenstruktur (empfohlen) oder eines Peer-To-Peer-Netzes mit mindestens 100 Mbit/s (empfohlen 1.000 Mbit/s)

## **2.2 Terminalserver**

- mindestens Pentium-Prozessor (oder vergleichbare Leistungsdaten) mit einer Taktfrequenz von 2,33 GHz Dual Core (empfohlen Quad Core oder besser)
- für den freien Festplattenplatz gelten die entsprechenden Angaben für Einplatzrechner oder Netzwerk-Client (siehe Punkt [2.4\)](#page-3-0)
- 2 GB Arbeitsspeicher; pro Sitzung weitere 256 MB (empfohlen 4 GB, pro Sitzung weitere 384 MB), bei 64bit-Hard- und Software verdoppeln sich diese Werte
- Windows-kompatibles TCP-IP-Netzwerk auf Basis einer Microsoft-Domänenstruktur (empfohlen) oder eines Peer-To-Peer-Netzes mit mindestens 100 Mbit/s (empfohlen 1.000 Mbit/s)

# **2.3 Applikationsserver**

- mindestens Pentium-Prozessor (oder vergleichbare Leistungsdaten) mit einer Taktfrequenz von 2,33 GHz Dual Core (bis max 10 Benutzer; Quad Core bis max. 50 Benutzer; darüber hinaus erhöhen sich die Anforderungen entsprechend)
- für den freien Festplattenplatz gelten die entsprechenden Angaben für Einplatzrechner oder Netzwerk-Client (siehe Punkt [2.4\)](#page-3-0)
- mindestens 4 GB Arbeitsspeicher (bis max. 25 Benutzer; darüber hinaus je 25 zusätzliche Benutzer 1 GB zusätzlicher Arbeitsspeicher)
- Windows-kompatibles TCP-IP-Netzwerk auf Basis einer Microsoft-Domänenstruktur (empfohlen) oder eines Peer-To-Peer-Netzes mit mindestens 100 Mbit/s (empfohlen 1.000 Mbit/s)

# <span id="page-3-0"></span>**2.4 Einplatzrechner/Netzwerk-Client**

- Grafikauflösung mindestens 1.024x768 bei Schriftgröße 100% und Punktdichte 96dpi (einzelne Teile können auch höhere Auflösungen erfordern); bei von 100% abweichenden Schriftgrößen und/oder höherer Punktdichte sind ebenfalls entsprechend höhere Auflösungen erforderlich (empfohlen 1.280x1024, 96 dpi)
- aufgrund von Beschränkungen in Microsoft Access darf die maximale Breite oder Höhe des Access-Fensters (und damit des Anwendungsfensters der Sage Office Line Evolution 2013) einen Wert von 22,75\* Zoll nicht überschreiten. Wenn man die Sage Office Line Evolution 2013 im Vollbildmodus verwenden möchte, ergeben sich maximale Bildschirmdiagonalen von 26,1 Zoll (16:9-Monitor) bzw. 26,8 Zoll (16:10-Monitor). Diese Werte sind rein rechnerisch ermittelt und können sowohl nach oben als auch nach unten abweichen.
- True Color (das Arbeiten mit 256 Farben ist möglich, es ist jedoch mit optischen Einschränkungen zu rechnen)
- Windows-kompatibler grafikfähiger Drucker (Laserdrucker empfohlen)

#### **2.4.1 Netzwerk-Client**

- mindestens Pentium-Prozessor (oder vergleichbare Leistungsdaten) mit einer Taktfrequenz von 2 GHz (empfohlen Dual Core oder besser)
- 2 GB Arbeitsspeicher (empfohlen 4 GB Arbeitsspeicher)
- 5 GB freier Festplattenplatz (Dateisystem NTFS oder neuer; für die erfolgreiche Durchführung des LiveUpdates kann jedoch je nach Umfang des LiveUpdates mehr Festplattenplatz notwendig sein)

## **2.4.2 Einplatzrechner**

- mindestens Pentium-Prozessor (oder vergleichbare Leistungsdaten) mit einer Taktfrequenz von 2,33 GHz Dual Core (empfohlen Quad Core oder besser)
- 3 GB Arbeitsspeicher (empfohlen 8 GB Arbeitsspeicher)
- 10 GB freier Festplattenplatz (Dateisystem NTFS oder neuer; für die erfolgreiche Durchführung des LiveUpdates kann jedoch je nach Umfang des LiveUpdates mehr Festplattenplatz notwendig sein), zusätzlich dazu benötigen Sie den Platz für Ihre Datenbank

 $\overline{a}$ 

<sup>\*</sup> Microsoft speichert die Größenangaben von Access-Fenstern in Int16-Werten in der Einheit "Twips", wobei 1.440 Twips einem Zoll entsprechen. Der maximale Int16-Wert ist 32.767, woraus sich dann die maximale Breite oder Höhe von 22,75 Zoll ergibt.

# **3 Software-Anforderungen**

Mit den folgenden Betriebssystemen und Fremdprogrammen ist die Sage Office Line Evolution 2013 getestet und freigegeben. Wenn nicht anders vermerkt, gilt die Freigabe immer für die deutsche und die englische Sprachversion sowie für die 32bit-Version und die 64bit-Version. Die Sprache bezieht sich hierbei nicht auf die Spracheinstellungen in der Systemsteuerung, sondern auf die eigentliche Sprachversion des Betriebssystems. Eine Installation auf anderen Sprachversionen ist jedoch möglich.

Bitte beachten Sie, dass jeweils die komplette von der Sage Office Line Evolution 2013 verwendete Software in der entsprechenden Sprache installiert sein muss, Mischkonstellationen wurden nicht getestet und sind nicht freigegeben.

Die Mischinstallation von einem 32bit-SQL-Server auf einem 64bit-Betriebssystem wurde von Sage ebenfalls nicht getestet und ist daher nicht freigegeben.

Bitte beachten Sie ebenfalls, dass die Sage Office Line Evolution 2013 ausschließlich mit der 32bit-Version von Microsoft Office 2010 freigegeben ist. Um die 32bit-Version von Microsoft Access 2010 installieren zu können, darf sich keinerlei Komponente der 64bit-Version von Microsoft Office 2010 auf dem Rechner befinden.

Bei Betriebssystemen mit integriertem SQL-Server ist der integrierte SQL-Server nicht für die Benutzung mit der Sage Office Line Evolution 2013 freigegeben.

Nach der Auslieferung des Produkts eventuell hinzugekommene oder weggefallene Freigaben finden Sie auf unserer Homepage oder in der Wissensdatenbank.

## **3.1 Einplatzrechner oder Netzwerk-Client**

- Betriebssystem Windows XP Professional, SP3 (nur 32bit<sup>\*</sup>)
- Betriebssystem Windows Vista Business oder Ultimate, SP2
- Betriebssystem Windows 7 Professional, Enterprise oder Ultimate, SP1
- Betriebssystem Windows 8 Pro oder Enterprise, Auslieferungsversion
- Microsoft Access 2010 32bit, SP1 (oder Access Runtime 2010 32bit, SP1)

## **3.2 SQL-Server**

- Betriebssystem Windows 2003 Server Standard oder Enterprise, SP2 (nur 32bit<sup>\*</sup>)
- Betriebssystem Windows 2003 Server R2 Standard oder Enterprise, SP2
- Betriebssystem Windows 2003 Small Business Server Standard, SP2 (nur 32bit<sup>\*</sup>)
- Betriebssystem Windows 2003 Small Business Server R2 Standard, SP2
- Betriebssystem Windows 2008 Server Standard oder Enterprise, SP2
- Betriebssystem Windows 2008 Small Business Server Standard oder Premium, SP1 (nur 64bit)
- Betriebssystem Windows 2008 Server R2 Standard oder Enterprise, SP1 (nur 64bit)
- Betriebssystem Windows 2011 Small Business Server Standard, SP1 (nur 64bit)
- Microsoft SQL-Server 2005, Express Edition, SP4 (nur 32bit)
- Microsoft SQL-Server 2005, Standard Edition oder Enterprise Edition, SP4
- Microsoft SQL-Server 2008, Express Edition, SP3
- Microsoft SQL-Server 2008, Standard Edition oder Enterprise Edition, SP3
- Microsoft SQL-Server 2008 R2, Express Edition, SP1
- Microsoft SQL-Server 2008 R2, Standard Edition, Workgroup Edition oder Enterprise Edition, SP1

l

<sup>\*</sup> Microsoft Access 2010 bzw. die entsprechende Runtime-Version lässt sich auf Windows XP 64bit bzw. Windows 2003 Server 64bit nicht installieren.

 Microsoft SQL-Server 2012, Standard Edition oder Enterprise Edition, Auslieferungsversion

## **3.3 Terminalserver**

- Betriebssystem Windows 2003 Server Standard oder Enterprise, SP2 (nur 32bit<sup>\*</sup>)
- Betriebssystem Windows 2003 Server R2 Standard oder Enterprise, SP2
- Betriebssystem Windows 2008 Server Standard oder Enterprise, SP2 (nur 32bit<sup>\*</sup>)
- Betriebssystem Windows 2008 Server R2 Standard oder Enterprise, SP1 (nur 64bit)
- Microsoft Access 2010 32bit, SP1 (oder Access Runtime 2010 32bit, SP1)

## **3.4 Applikationsserver**

- Betriebssystem Windows 2003 Server Standard oder Enterprise, SP2
- Betriebssystem Windows 2003 Server R2 Standard oder Enterprise, SP2
- Betriebssystem Windows 2008 Server Standard oder Enterprise, SP2
- Betriebssystem Windows 2008 Server R2 Standard oder Enterprise, SP1 (nur 64bit)
- Betriebssystem Windows 2011 Small Business Server Standard, SP1 (nur 64bit)

## **3.5 Microsoft Office Schnittstellen**

Die Schnittstellen der Sage Office Line Evolution 2013 mit Microsoft Office (z.B. Serienbriefassistent oder Excel-Export) sind mit folgenden Versionen von Microsoft Office freigegeben:

- Microsoft Office XP Standard oder Professional, SP3
- Microsoft Office 2003 Standard oder Professional, SP3
- Microsoft Office 2007 Standard oder Professional, SP2
- Microsoft Office 2010 Standard, Professional oder Professional Plus, 32bit, SP1

## **3.6 E-Mail-Schnittstellen**

Das Versenden von E-Mails aus der Sage Office Line Evolution 2013 ist mit folgenden E-Mail-Clients getestet und freigegeben:

- Microsoft Outlook 2007, SP2
- Microsoft Outlook 2010 32bit, SP1
- Tobit Mail 10
- Tobit David fx

## **3.7 Fax-Schnittstelle**

Das Versenden von Faxen aus der Sage Office Line Evolution 2013 ist mit folgenden Programmen getestet und freigegeben:

- Tobit Fax 10
- Tobit David fx (nur 32bit)

l

<sup>\*</sup> Microsoft Access 2010 bzw. die entsprechende Runtime-Version lässt sich auf Windows XP 64bit bzw. Windows 2003 Server 64bit nicht installieren.

# **4 Telefonie**

## **4.1 Allgemeines**

Eine potentielle Telefonanlage muss über eine TAPI-Schnittstelle verfügen, und es muss ein TAPI-Treiber installiert sein. Dieser wird vom Hersteller der Telefonanlage bereitgestellt. Der Treiber muss die Version 2.x der MS-TAPI unterstützen.

Es ist zu beachten, dass eine als TAPI-fähig bezeichnete Anlage nicht unbedingt auch über die entsprechende Schnittstelle verfügt!

Da die Implementierung der TAPI-Schnittstelle von den verschiedenen Herstellern unterschiedlich vorgenommen wird, muss die Telefonanlage gegebenenfalls umkonfiguriert werden, damit die Anruferkennung funktioniert.

## **4.2 Getestete Hardware**

Aufgrund der zahlreichen auf dem Markt befindlichen Telefonanlagen ist es nicht möglich, eine Liste mit unterstützten Anlagen zur Verfügung zu stellen, bzw. Empfehlungen für bestimmte Anlagen auszusprechen.

Getestet wurde die gesamte Telefonie-Funktionalität mit der Telefonanlage "Eumex 800V" sowie mit der "AVM Fritzbox".

## **4.3 Getestete Betriebssysteme**

Sowohl die Telefonie als auch die Anruferkennung wurden mit den Betriebssystemen Windows 7 Ultimate (32bit) sowie Windows 2008 Server R2 Standard (64bit) getestet und freigegeben.

#### **4.4 Weitere Hinweise**

Es ist zu beachten, dass die Telefonie auf einem Rechner nicht von mehreren Applikationen (z.B. Rechnungswesen, Warenwirtschaft, Windows-Wählhilfe) gleichzeitig verwendet werden darf.

Da der TAPI-Treiber nicht mehrbenutzerfähig ist, also keine Serverunterstützung liefert, ist die Funktionalität von Anruferkennung und Telefonie auf einem Terminalserver (Windows oder Citrix) nicht freigegeben.

CTI (Computer Telephony Integration) wird von Sage Software ebenfalls nicht unterstützt.

Internet-Telefonie (VoIP) wurde mit der Sage Office Line Evolution 2013 nicht getestet und ist daher auch nicht freigegeben.

# **5 Weitere Hinweise**

- Die Sage Office Line benötigt mindestens den Microsoft Internet Explorer 7. Falls er nicht vorhanden ist, aktualisieren Sie bitte Ihr Betriebssystem, z.B. über das Windows Update.
- Die Installation eines der unterstützten SQL-Server setzt eine der folgenden Netzwerkkomponenten voraus, die ggf. installiert werden müssen: TCP/IP-Protokoll, DFÜ-Adapter, Client für Microsoft-Netzwerke. Bei Existenz einer Netzwerkkarte ist die manuelle Installation dieser Komponenten in der Regel nicht erforderlich.
- Die Freigabe für Windows Terminal Server umfasst sowohl den "normalen" Start der Terminal Server Session und den nachfolgenden Start der Office Line in dieser Session als auch den Direktstart einer Office-Line-Applikation durch Eintrag der OLStart.exe in die RDP-Verknüpfung (gilt nicht für den Office-Line-Administrator) sowie den Seamless Modus von Citrix.

Jegliche andere eventuell vorhandene Möglichkeit zum Direktstart eines Programms ist explizit nicht freigegeben.

 Die Freigabe für den Windows Terminal Server 2008/Windows Terminal Server 2008 R2 umfasst nur die Grundfunktionalität eines Windows Terminal Servers. Jegliche Neuerung dieses Servers gegenüber seinen Vorversionen ist erst einmal nicht getestet und nicht freigegeben.

# **6 Office Line DMS**

Das DMS-Paket setzt voraus, dass eine Sage Office Line Evolution 2013 installiert ist und eine gültige Lizenz vorliegt.

Wenn nicht anders vermerkt, gilt die Freigabe immer für die 32bit-Version und die 64bit-Version.

## **6.1 Basispaket**

#### **6.1.1 DMS-Datenbank**

Die folgenden Datenbanksysteme werden unterstützt:

- Microsoft SQL Server 2005 Standard Edition
- Microsoft SQL Server 2008 Standard Edition
- Microsoft SQL Server 2008 Express Edition
- Microsoft SQL Server 2008 R2 Standard Edition
- Microsoft SQL Server 2008 R2 Express Edition

Der Zugriff auf die Datenbank erfolgt per ODBC. Bei 64bit-Systemen ist der 32bit-Datenbank-Client (ODBC-Treiber) zu installieren.

#### **6.1.2 DMS-Applikationsserver und -Fileserver**

Die folgenden Betriebssysteme werden unterstützt:

- Microsoft Windows 2008 Server
- Microsoft Windows 2008 Server R2 (nur 64bit)
- Microsoft Windows 2003 Server (nur 64bit)

Der Applikationsserver sollte bei Systemen mit 32bit über mindestens 3GB und bei Systemen mit 64bit über mindestens 4GB Arbeitsspeicher verfügen.

## **6.2 Externer Client (Smart Start)**

Die folgenden Betriebssysteme werden unterstützt:

- Microsoft Windows XP Professional (nur 32bit)
- Microsoft Windows Vista
- Microsoft Windows 7 (empfohlen)
- Microsoft Windows 2008 Server
- Microsoft Windows 2008 Server R2 (nur 64bit)

Der Rechner sollte mindestens 1GB Arbeitsspeicher aufweisen, und die Auslagerungsdatei sollte ebenfalls mindestens 1GB groß sein.

Als Bildschirmauflösung wird mindestens 1.024x768 mit HighColor empfohlen.

Der externe Client setzt mindestens die Installation des .NET-Frameworks ab Version 3.5 voraus und unterstützt Microsoft Word ab Version 2007.

#### **6.3 Platzbedarf auf der Festplatte für die zu installierenden Komponenten**

Für die Server-Komponenten wird der folgende Festplattenplatz benötigt:

l Es gelten die Einschränkungen von Microsoft für diese Edition des SQL-Servers.

Server-Installation ca. 3,5 GB

- Für den DMS Server wird der folgende Arbeitsspeicher benötigt: mindestens 4 GB
- Für den externen Client wird der folgende Festplattenplatz benötigt: ca. 200 MB

# **7 Office Line 24**

Um die Sage Office Line 24 verwenden zu können, sind folgende Voraussetzungen zu erfüllen bzw. Hinweise zu befolgen:

- Die Remotedesktopverbindung 7.0 für Remotedesktopdienste muss installiert sein. Diese ist bei Microsoft Windows 7 bereits enthalten, für Microsoft Windows XP und Microsoft Windows Vista ist sie als Update erhältlich.
- Als Browser ist der Microsoft Internet Explorer (Version 8, 9 oder 10) zu verwenden, andere Browser haben Einschränkungen.
- Als Client-Betriebssystem ist ein Microsoft-Windows-Betriebssystem zu verwenden, andere Betriebssysteme (z.B. MacOS oder Linux) haben Einschränkungen. Der Client-Rechner muss mindestens ein Pentium-Prozessor (oder vergleichbare Leistungsdaten) mit einer Taktfrequenz von 1 GHz sein und mindestens 512 MB an Arbeitsspeicher aufweisen, empfohlen sind 1 GB Arbeitsspeicher oder mehr.
- Die Grafikauflösung muss mindestens 1.024x768 Bildpunkte bei einer Schriftgröße von 100% und einer Punktdichte von 96dpi betragen (einzelne Teile können auch höhere Auflösungen erfordern). Bei von 100% abweichenden Schriftgrößen und/oder höherer Punktdichte sind ebenfalls entsprechend höhere Auflösungen erforderlich (empfohlen 1.280x1024, 96 dpi).
- Die Internet-Domain \*.ol-24.de sollte in die Liste der vertrauenswürdigen Seiten (Trusted Sites) aufgenommen werden.
- Die Installation des notwendigen Quest Clients muss möglich sein, entweder in der Web-Variante oder als Vollinstallation. Hierfür sind mindestens 20 MB Platz auf der Festplatte notwendig.
- Die Datenübertragungsrate der Internet-Verbindung sollte pro Benutzer zwischen 64 und 200 kbit/s liegen, der Wert hängt stark vom Verhalten des Benutzers bzw. dessen Tätigkeiten ab.

Die Latenzzeit (Antwortverzögerung) der Verbindung sollte bei maximal 300ms liegen. Wichtig ist, dass die Latenzzeit stabil ist, stark schwankende Latenzzeiten sind problematisch.

 Für das Hochladen von Dateien per BITS im Sage Office Line 24 Administrationsportal ist der Microsoft Internet Explorer (Version 9 oder 10) zu verwenden. Dies bedingt hierfür mindestens das Betriebssystem Windows Vista.

# **8 CRM-Integration**

Für die Integration der Sage Office Line Evolution 2013 mit Sage CRM ist mindestens das Patch G von Sage CRM 7.1 notwendig.